## **Adobe Premiere Pro - Creating Title Clip**

Create a title in Adobe Premiere

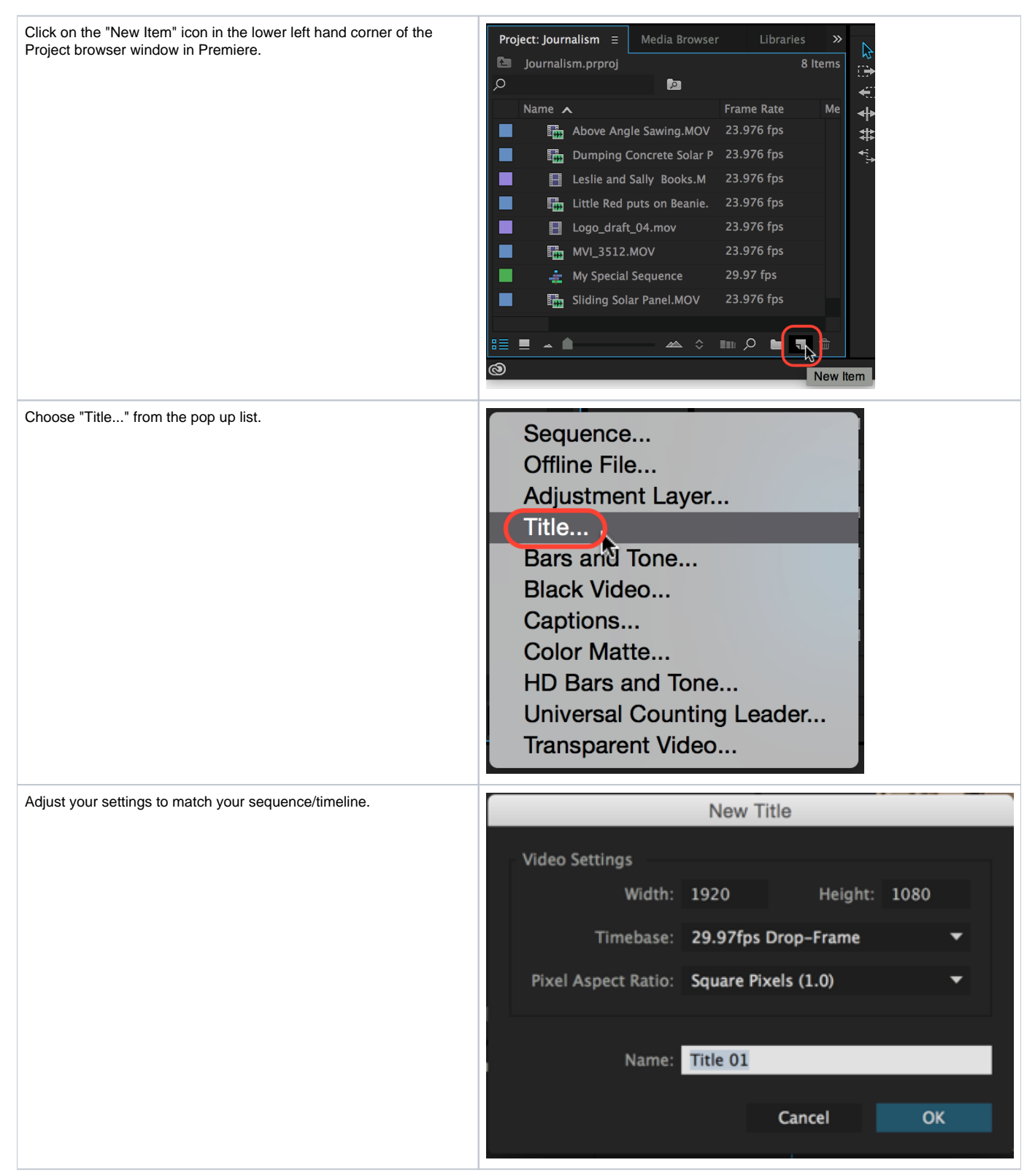

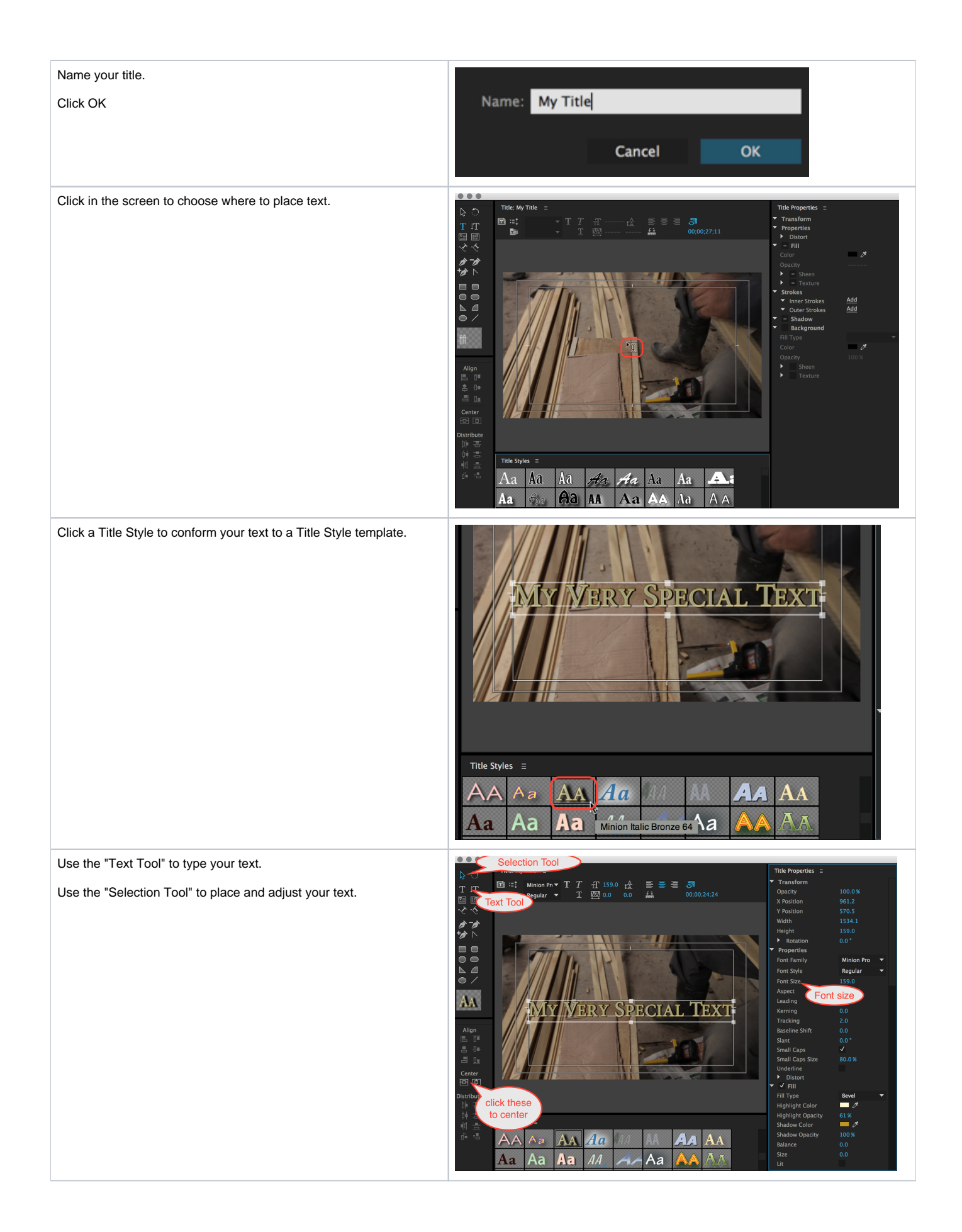

Close the Title Tool and the title media will end up in your project browser.

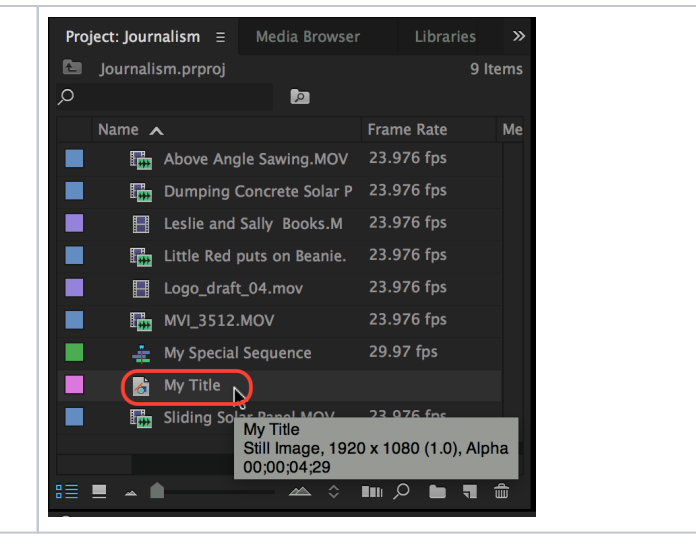